## SAP ABAP table SLD S\_NAME {CIM Name}

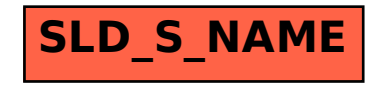